# ARM support in the Linux kernel

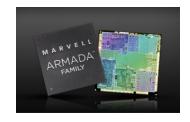

Thomas Petazzoni

Free Electrons

thomas.petazzoni@free-electrons.com

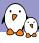

#### Thomas Petazzoni

- ► Embedded Linux engineer and trainer at Free Electrons since 2008
  - Embedded Linux development: kernel and driver development, system integration, boot time and power consumption optimization, consulting, etc.
  - Embedded Linux training, Linux driver development training and Android system development training, with materials freely available under a Creative Commons license.
  - http://free-electrons.com
- Contributing the kernel support for the new Armada 370 and Armada XP ARM SoCs from Marvell, under contract with Marvell.
- Major contributor to Buildroot, an open-source, simple and fast embedded Linux build system
- ▶ Living in **Toulouse**, south west of France

- Background on the ARM architecture and Linux support
- The problems
- Changes in the ARM kernel support
- Getting the support for a SoC in mainline, story of Armada 370/XP

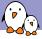

#### From the ARM architecture to a board

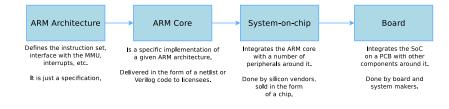

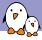

#### From the ARM architecture to a board, examples

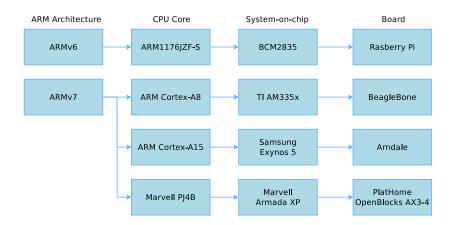

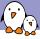

#### Schematic view of a board

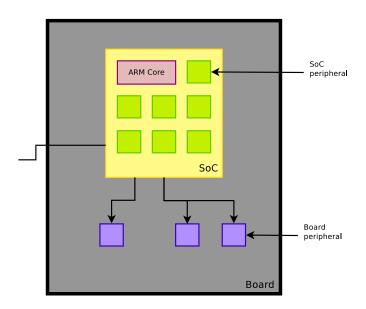

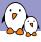

#### No standardization

- Beyond the ARM core itself, a lot of freedom is left to the SoC vendor.
- ► There is no standard for the devices, the management of clocks, pinmuxing, IRQ controllers, timers, etc.
  - Note: some things like IRQ controllers and timers are now standardized.
- There isn't a mechanism to enumerate the devices available inside the SoC. All devices have to be known by the kernel.

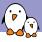

#### "Old" ARM code organization in the Linux kernel

- ▶ arch/arm/
  - arch/arm/{kernel,mm,lib,boot}/ The core ARM kernel. Contains the code related to the ARM core itself (MMU, interrupts, caches, etc.). Relatively small compared to the SoC-specific code.
  - arch/arm/mach-<foo>/ The SoC-specific code, and board-specific code, for a given SoC family.
    - arch/arm/mach-<foo>/board-<bar>.c.
      The board-specific code.
- drivers/
  The device drivers themselves.

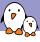

#### Issue #1: too much code, lack of review

- Exploding number of ARM SoC, from different vendors
- ► The historical maintainer, Russell King, got overflowed by the amount of code to review.
- Code started to flow directly from sub-architecture maintainers directly to Linus Torvalds.
- ► Focus of each sub-architecture teams on **their own problems**, no vision of the other sub-architectures.
- Consequences: lot of code duplication, missing common infrastructures, maintenability problems, etc.
- ► Linus Torvalds, March 2011: Gaah. Guys, this whole ARM thing is a f\*cking pain in the ass.

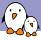

#### Issue #2: the need for multiplatform kernel

- On x86 PC, one can build a single kernel image (with many modules) that boots and work on all PCs
- ► Good for distributions: they can ship a single kernel image.
- On ARM, it was impossible to build a single kernel that would boot on systems using different SoCs.
- Issue for distributions: they have to build and maintain a kernel image almost for each ARM hardware platform they want to support.
- ▶ Need for **ARM multiplatform support** in the kernel.

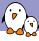

#### Change #1: arm-soc and maintainers

- A new maintainer team for the ARM sub-architectures: Arnd Bergmann (Linaro) and Olof Johansson (Google)
- All the ARM SoC-specific code goes through them, in a tree called arm-soc

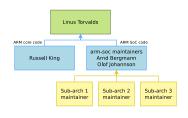

- ► They send the changes accumulated in arm-soc to Linus Torvalds.
- Those maintainers have a cross-SoC view: detection of things that should be factorized, consistency accross SoC-specific code.
- ► Core ARM changes continue to go through Russell King.
- ▶ Role of the **Linaro** consortium

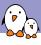

#### Change #2: Device Tree

- Most devices inside an ARM SoC and on the board cannot be dynamically enumerated: they have to be **statically described**.
- ► The old way of doing this description was by using C code, registering platform\_device structures for each hardware device.
- This has been replaced by a hardware description done in structure separated from the kernel, called the **Device Tree**.
  - Also used on PowerPC, Microblaze, ARM64, Xtensa, OpenRisc, etc.
- ► The Device Tree Source, in text format, gets compiled into a Device Tree Blob, in binary format, thanks to the Device Tree Compiler.
  - ▶ Sources are stored in arch/arm/boot/dts
- ▶ At boot time, the kernel parses the *Device Tree* to instantiate the available devices.

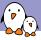

#### Change #2: Before the Device Tree...

#### From arch/arm/mach-at91/at91sam9263\_devices.c

```
static struct resource udc_resources[] = {
        [0] = [0]
                 .start = AT91SAM9263 BASE UDP.
                        = AT91SAM9263_BASE_UDP + SZ_16K - 1,
                 .flags = IORESOURCE MEM.
        },
        \lceil 1 \rceil = \{
                 .start = NR_IRQS_LEGACY + AT91SAM9263_ID_UDP,
                        = NR IROS LEGACY + AT91SAM9263 ID UDP.
                 .end
                 .flags = IORESOURCE_IRQ,
        },
}:
static struct platform_device at91_udc_device = {
        .name
                        = "at91 udc".
        id
                         = -1.
        .dev
                                 .platform_data
                                                         = &udc_data,
                        = udc_resources,
        .resource
        .num_resources = ARRAY_SIZE(udc_resources),
ጉ:
some_init_code() {
        platform device register(&at91 udc device):
}
```

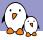

#### Change #2: SoC Device Tree example

```
/include/ "skeleton.dtsi"
/ ₹
        compatible = "brcm,bcm2835";
        model = "BCM2835":
        interrupt-parent = <&intc>;
        chosen {
                bootargs = "earlyprintk console=ttyAMAO";
        };
        soc {
                compatible = "simple-bus":
                #address-cells = <1>;
                #size-cells = <1>:
                ranges = <0x7e000000 0x20000000 0x02000000>:
                Γ...1
                intc: interrupt-controller {
                        compatible = "brcm,bcm2835-armctrl-ic";
                        reg = <0x7e00b200 0x200>;
                        interrupt-controller:
                        #interrupt-cells = <2>:
                };
                uart.020201000 {
                        compatible = "brcm.bcm2835-pl011", "arm.pl011", "arm.primecell";
                        reg = <0x7e201000 0x1000>;
                        interrupts = <2 25>;
                        clock-frequency = <3000000>;
                        status = "disabled";
                };
        }:
1:
```

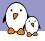

#### Change #2: Board Device Tree example

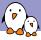

#### Change #2: Device Tree inheritance

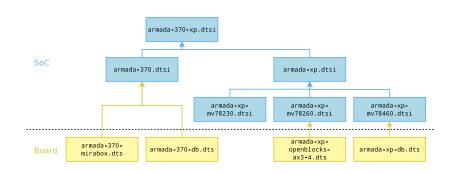

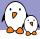

#### Change #2: Booting with a Device Tree

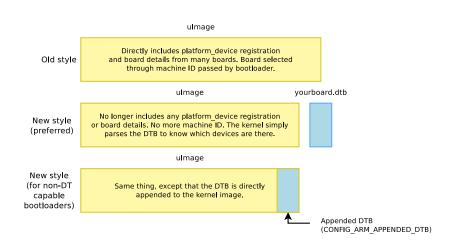

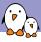

#### Change #3: Multiplatform kernel

- ► Fits the need of distributions willing to build a single kernel image that works on many ARM platforms.
- The SoC choice now contains a Allow multiple platforms to be selected option, and all the SoC families that are compatible with this can be compiled together in the same kernel.
  - ► There is still a split between ARMv4/ARMv5 on one side, and ARMv6/ARMv7 on the other side.
- ➤ A lot of changes have been done in the ARM kernel to make this possible: avoid two different platforms from defining the same symbol, from using the same header names, no more #ifdef but runtime detection instead.
- ► The support for all new SoCs must use the multiplatform mechanism.

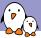

#### Change #4: Pinctrl subsystem, introduction

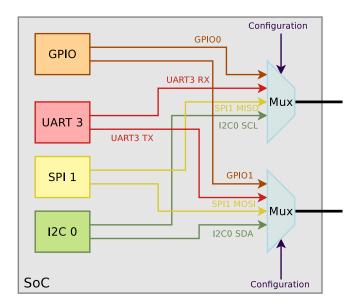

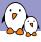

## Change #4: Pinctrl subsystem, old code

- ► Each ARM sub-architecture had its own pin-muxing code
- ► The API was specific to each sub-architecture
- ▶ A lot of similar functionality implemented in different ways
- The pin-muxing had to be done at the SoC level, and couldn't be requested by device drivers

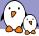

#### Change #4: Pinctrl subsystem, new subsystem

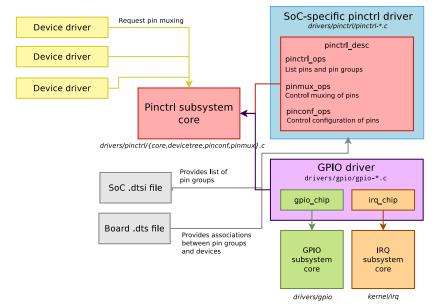

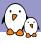

# Change #5: Clocks

- In a System-on-Chip, all peripherals are driven by one or more clocks.
- Those clocks are organized in a tree, and often are software configurable.
- Since quite some time, the kernel had a simple API: clk\_get, clk\_enable, clk\_disable, clk\_put that were used by device drivers.
- Each ARM sub-architecture had its own implementation of this API.
- Does not work for multiplatform kernels.
- ▶ Does not allow **code sharing**, and common mechanisms.

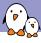

#### Change #5: Common clock framework

- A proper common clock framework has been added in kernel 3.4, released in May 2012
- This framework:
  - Implements the clk\_get, clk\_put, clk\_prepare, clk\_unprepare, clk\_enable, clk\_disable, clk\_get\_rate, etc. API for usage by device drivers
  - Implements some basic clock drivers (fixed rate, gatable, divider, fixed factor, etc.) and allows the implementation of custom clock drivers using struct clk\_hw and struct clk\_ops
  - Allows to declare the available clocks and their association to devices in the Device Tree (preferred) or statically in the source code (old method)
  - Provides a debugfs representation of the clock tree
  - ▶ Is implemented in drivers/clk

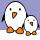

#### Change #5: Common clock framework architecture

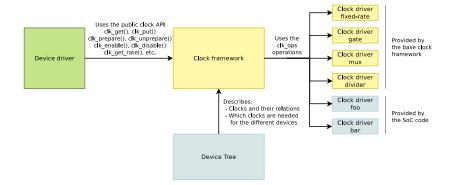

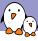

#### Change #6: More things in drivers/

- Another goal of the ARM cleanup is to have less code in arch/arm and create proper drivers and related infrastructures.
- ▶ For example

IRQ controller drivers
Timer drivers
PCI host controller drivers
Clock drivers
Pinmux drivers
driver
driver

drivers/irqchip/
drivers/clocksource/
drivers/pci/host/
 drivers/clk/
drivers/pinctrl/

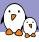

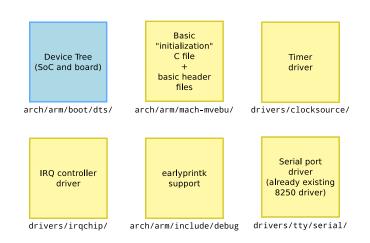

Went into Linux 3.6, 10 patches

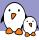

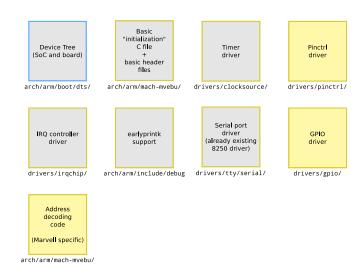

#### Went into Linux 3.7, 35 patches

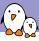

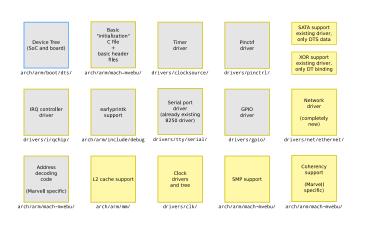

Went into Linux 3.8, 99 patches

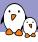

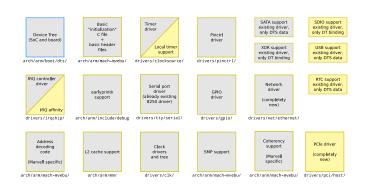

Hopefully going in 3.9 :-)

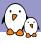

#### Getting an ARM SoC in mainline

- ► Throw away the vendor BSP code. Most likely it is completely crappy. You have to start from scratch.
- ▶ **Start small**, and send code piece by piece. Don't wait to have everything fully working.
- Comply with the latest infrastructure changes: Device Tree, clock framework, pinctrl subsystem. They are mandatory.
- Read and post to the LAKML, Linux ARM Kernel Mailing List
- ► Listen to reviews and comments, and repost updated versions regularly.
- ► Look at recently merged sub-architectures: highbank, mvebu, sunxi, bcm2835, socfpga, etc.

# Over the last year, ARM has gone from a constant headache every merge window to an outstanding citizen in the Linux community

Linus Torvalds, August 2012

# Questions?

## Thomas Petazzoni

thomas.petazzoni@free-electrons.com

Thanks to Gregory Clement (Free Electrons, working with me on Marvell mainlining), Lior Amsalem and Maen Suleiman (Marvell)

Slides under CC-BY-SA 3.0

http://free-electrons.com/pub/conferences/2013/fosdem/arm-support-kernel/